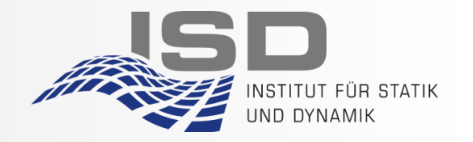

### **Wie Messdaten und ihre Metadaten standardisiert erfasst und aufbewahrt werden können - Ein Praxisbeispiel**

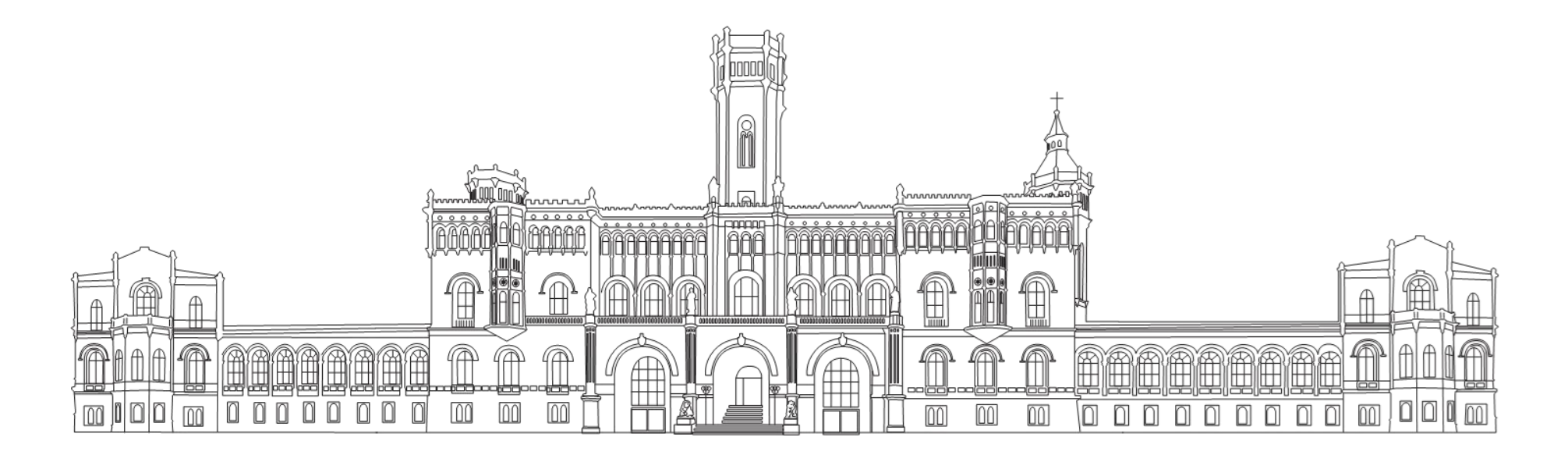

Erfahrungsaustausch FDM

Stefan Warnken 26. April 2024

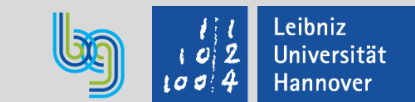

# Übersicht

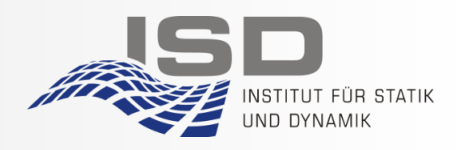

- ➢ **Welche Problemstellungen führten zur Vereinheitlichung der Messdatenformate beim ISD?**
- ➢ **Mittel- bis langfristige Ziele**
- ➢ **Beispielprojekt LUMO**
- ➢ **Auswahlkriterien der Datenformate**
	- **Apache Parquet**
	- **Matlab**
- ➢ **Metadaten**
- ➢ **Ausblick: Live-Streaming**
- ➢ **Komfort als Schlüssel zur Vereinheitlichung**

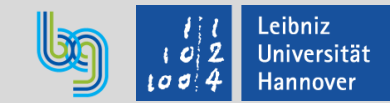

# Ausgangspunkt & Problemstellungen

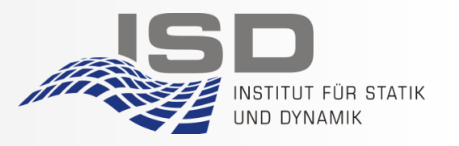

- Der Forschungsdatenbestand des Instituts beträgt aktuell mehr als 100 Terabyte. Eine kosteneffiziente Aufbewahrung ist somit nötig.
- Abteilung Composites / Materialforschung: Die Prüfverfahren sind teilweise standardisiert, benötigten aber ggf. zusätzliche Dokumentation (Zeichnungen, Bilder)
- Abteilung Schwingungen: Messungen im Feld: Windenergieanlagen, Baustellen, Brücken, Strukturüberwachung
- Es wird mit unterschiedlicher Messsoftware gearbeitet
- Es wird mit unterschiedlicher Auswertungs- und Simulationssoftware gearbeitet
- Die Forschungsdaten sollen ggf. externen Forschungspartner:innen zur Verfügung gestellt werden

 $\rightarrow$  Wie lässt sich möglichst schnell beurteilen, ob eine vorherige Messkampagne als Vergleich für aktuelle Messungen herangezogen werden kann? Wie kann ich die Daten mit meiner Auswertungssoftware nutzen?

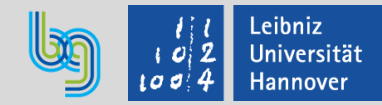

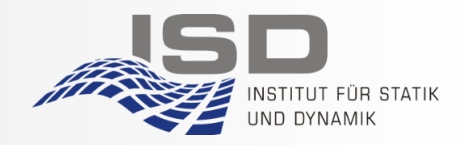

- Reduzierung des benötigten Speicherplatzes
- Möglichst offene Formate für langfristige Les- und Nutzbarkeit
- Das Format sollte alle Informationen vollumfänglich sichern können. Beispielsweise die Genauigkeit der Werte, mehrdimensionale Arrays etc.
- Metadaten sollen in der Messdatendatei hinterlegt werden, damit diese nicht von den eigentlichen Messdaten getrennt werden
- Metadaten sollen sowohl für Menschen als auch für Maschinen lesbar sein, um ggf. später Suchfunktionen für Messdaten erstellen zu können.
- Die Konvertierung in das Aufbewahrungsformat soll automatisierbar sein.

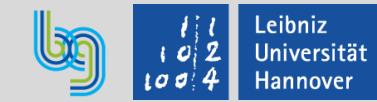

## Beispiel Strukturüberwachung LUMO

DAM1

DAM<sub>2</sub>

DAM3

DAM4

DAM<sub>5</sub>

DAM6

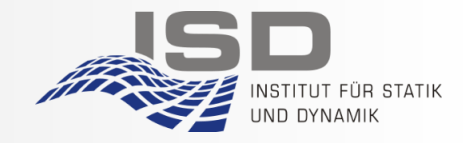

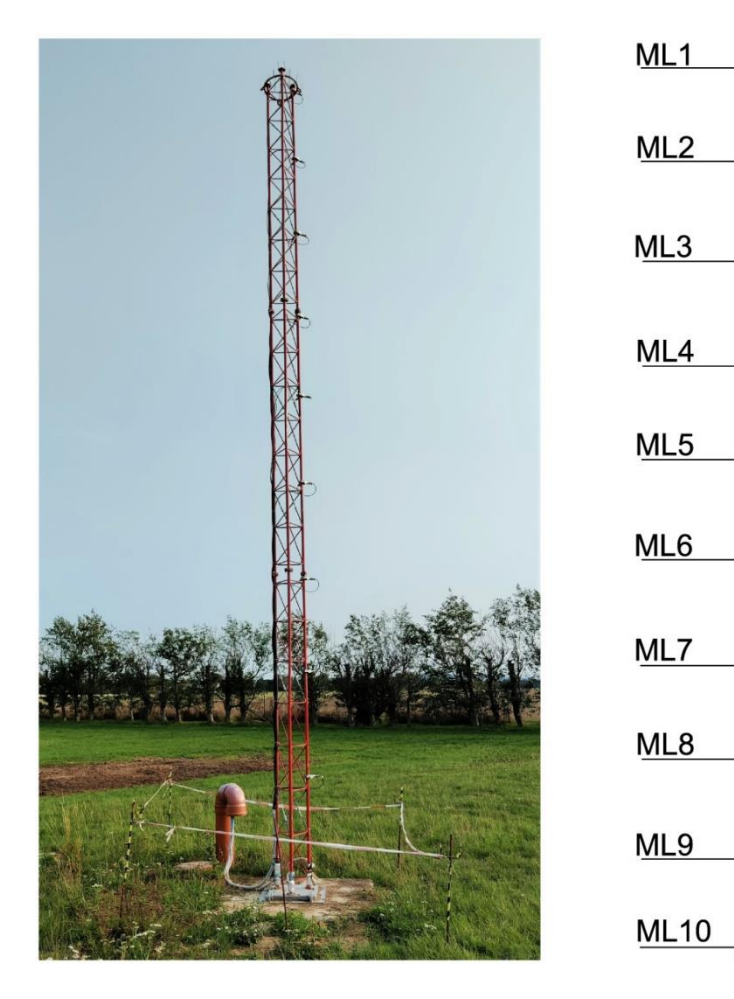

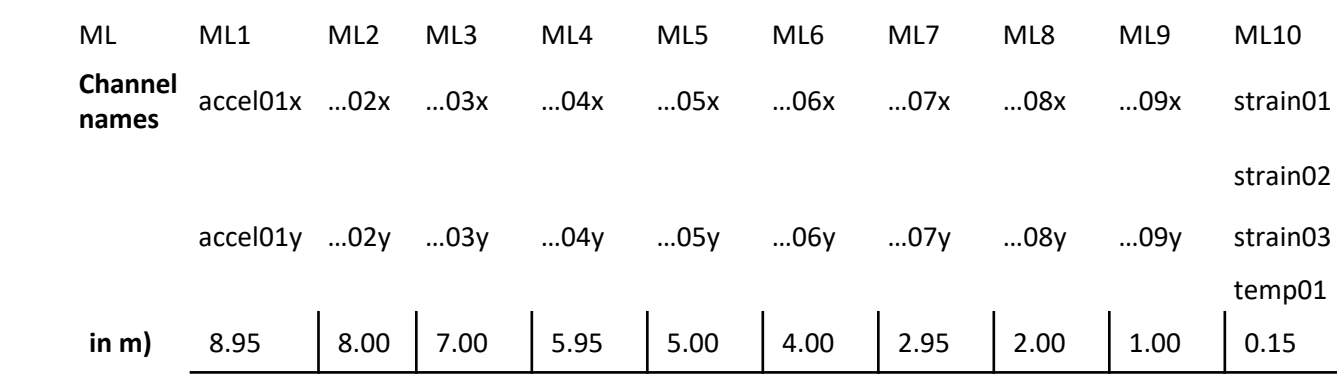

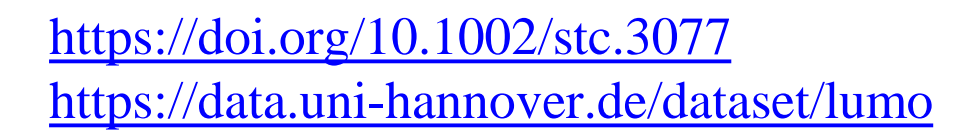

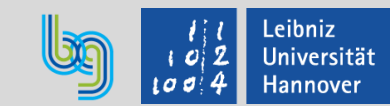

### Auswahl Datenformat(e)

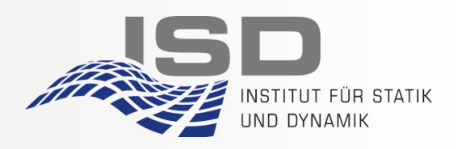

- ➢ Das gesuchte Datenformat sollte von Matlab unterstützt werden, da fast alle am Institut mit dieser Software arbeiten
- ➢ Es sollte aber auch von Python unterstützt werden, das zunehmend populär wird und insbesondere bei ML / AI-Anwendungen verwendet wird.
- ➢ Idealerweise soll das Format auch auf Object Storage wie S3 abgelegt werden können und sich direkt von dort öffnen lassen.
- ➢ Es soll die Daten möglichst effizient speichern und für sehr große Datenmengen geeignet sein.
- ➢ Metadaten sollen unkompliziert gespeichert werden können.

In die engere Auswahl kamen damit:

- HDF5 bzw. NetCDF4 (vgl. [https://de.wikipedia.org/wiki/Hierarchical\\_Data\\_Format](https://de.wikipedia.org/wiki/Hierarchical_Data_Format) und [https://de.wikipedia.org/wiki/NetCDF\)](https://de.wikipedia.org/wiki/NetCDF) wie beim Forschungspark Windenergie <https://forschungspark-windenergie.de/>
- CSV in Zip-Dateien
- Apache Parquet [\(https://en.wikipedia.org/wiki/Apache\\_Parquet](https://en.wikipedia.org/wiki/Apache_Parquet))
- $(Matlab) \le v7.2$  oder >=  $v7.3$

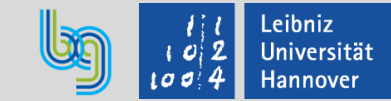

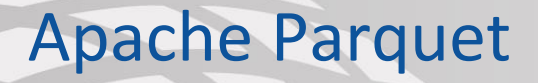

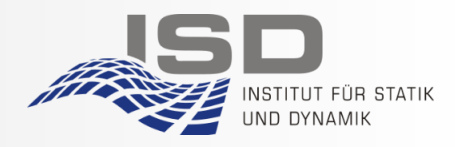

- ➢ OpenSource Format unter Apache 2 Lizenz
- ➢ Spaltenbasiert inkl. Komprimierung. Im Vergleich ist der Speicherplatzbedarf am Geringsten
- ➢ Auf Zeitreihen optimiert. Zeitstempel / Datetime können als solche gespeichert werden.
- ➢ Wird von Matlab für den Datenaustausch mit Python empfohlen.
- ➢ Metadaten werden grundsätzlich unterstützt, aber es besteht noch Vereinheitlichungsbedarf und Matlab unterstützt bisher keine Metadaten in Parquet
- ➢ Variablentypen und Genauigkeit bleiben erhalten
- ➢ Kommt aus dem Bigdata-Bereich (Hadoop) und ist auf sehr umfangreiche Daten ausgelegt
- ➢ Zugriff auf Objectstorage ist möglich

#### **Einschränkungen / Probleme**

- Flache Tabellen. Keine mehrdimensionalen Arrays möglich
- Metadaten können mit Python problemlos genutzt werden, jedoch nicht mit Matlab

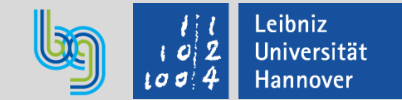

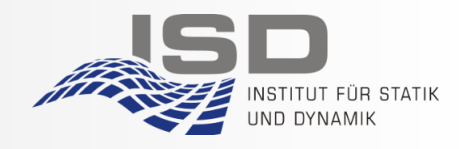

Das hauseigene Matlab-Format ist nicht so einheitlich, wie erwartet: Die Formate bis Version mat7.2 lassen sich in Python lesen und schreiben. Das aktuelle Matlab 7.3 Format (seit Matlab 2006b) entspricht HDF5, hat aber proprietäre Erweiterungen, beispielsweise für Timestamps.

#### Vorteile:

- intuitive Nutzung in Matlab
- Fast so effiziente Speicherung wie Parquet
- Komplexer Aufbau möglich wie mehrdimensionale Arrays
- Metadaten lassen sich gut integrieren.
- Die am Institut entwickelte Software kann ohne Änderungen weiterverwendet werden.

Nachteile:

- Proprietäres Timestamp-Format, das sich von Python aus bis auf weiteres nicht lesen lässt.
- Ggf. zunehmende Abhängigkeit von Matlab
- Schulungsaufwand, da nicht automatisch das aktuelle Format verwendet wird.

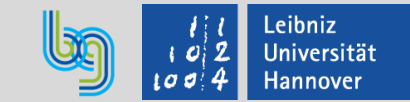

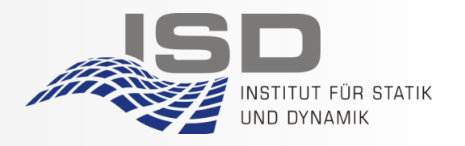

- Metadaten sollen eine schnelle Einordnung der Messung ermöglichen  $-z.B.$  für Vergleichsstudien
- Sie sollen sich sowohl sich sowohl aus .mat-Dateien als auch aus .parquet-Dateien in ein einheitliches Format umwandeln lassen, um dieses zum Aufbau einer Datenbank nutzen zu können.
- Eine Schema-Evolution soll möglich sein.
- So viele Metadaten wie möglich sollen automatisch von den Messgeräten übernommen werden
- Alle weitere Daten sollen komfortabel editierbar sein.

→ Wir haben uns für JSON als Format für die Metadaten entschieden und speichern sie auf je unterschiedliche Weise in Matlab und in Python.

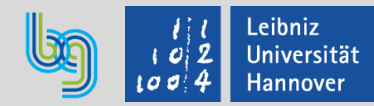

# Beispiel Metadaten

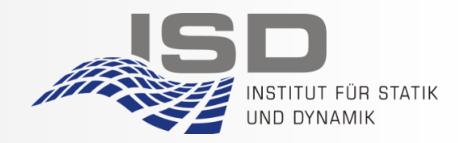

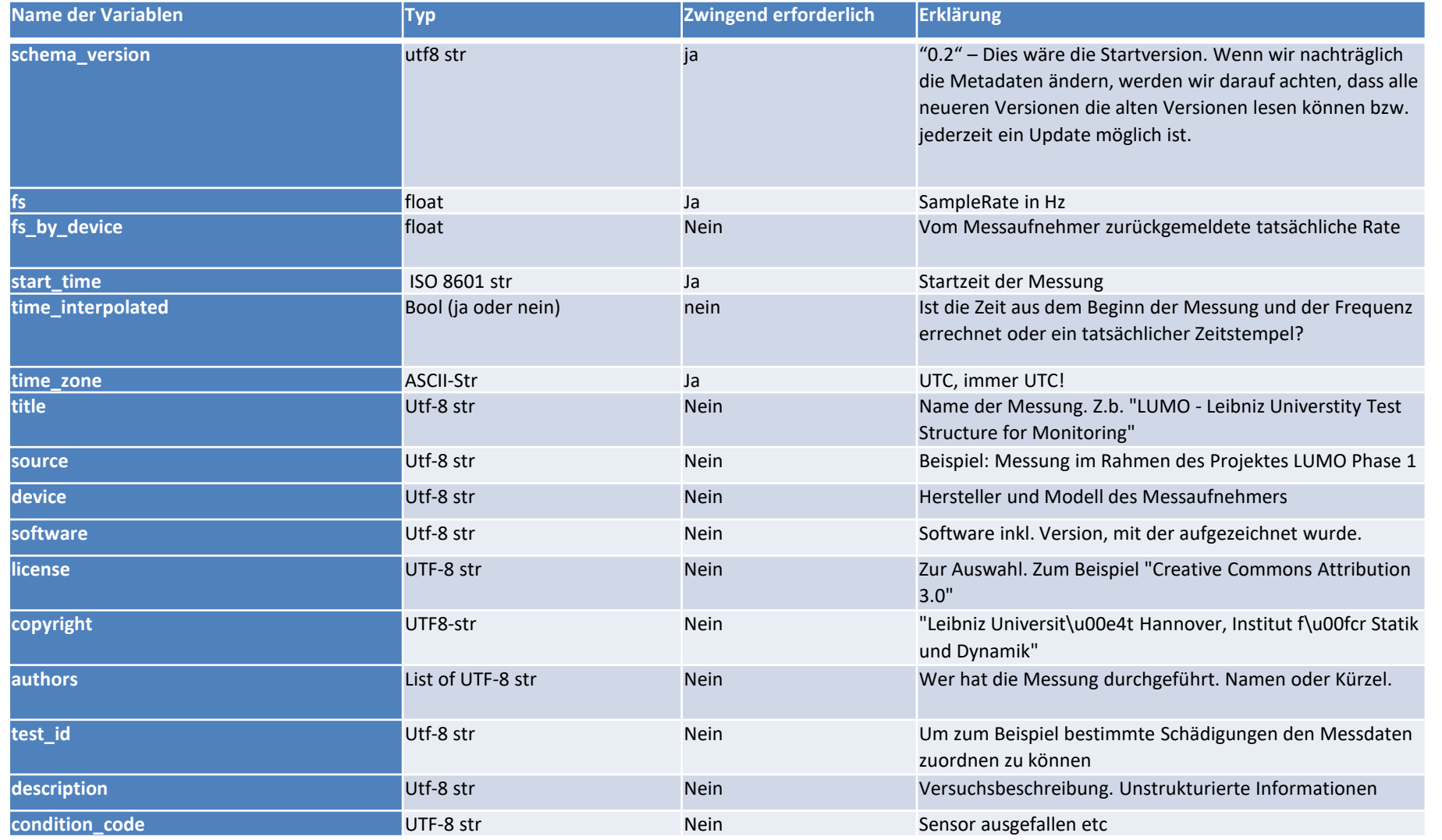

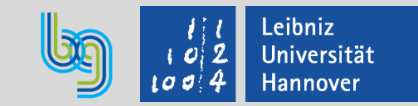

Ausblick: Apache Kafka + AVRO – Datenströme in Echtzeit

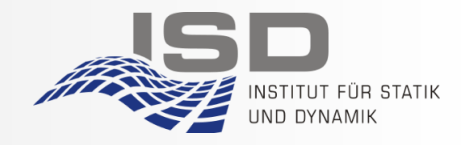

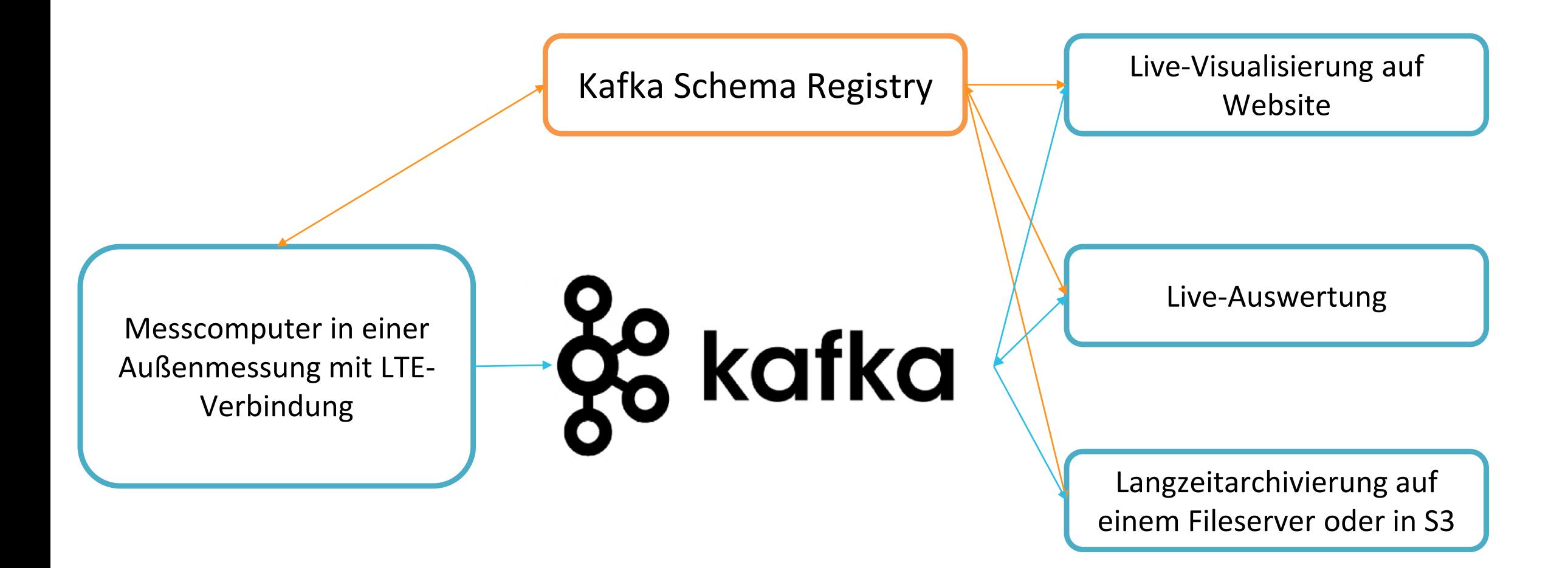

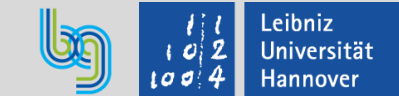

# **Komfort als Schlüssel zur Vereinheitlichung**

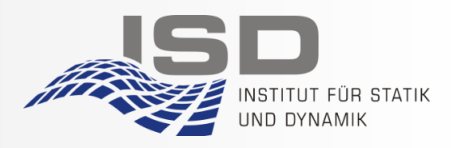

- Es gibt bisher keine expliziten Forschungsdaten-Expert:innen am Institut bzw. für die Fakultät
- Personelle Kapazitäten für die Erarbeitung eines langfristigen Forschungsdatenkonzepts sind nicht vorhanden.
- Die Einhaltung der vom Institut beschlossenen Kriterien wird bisher nicht überprüft.
- Ausgangspunkt für die Entwicklung waren die gebündelten Anstrengungen mehrerer wissenschaftlicher Mitarbeiter:innen, Messtechniker und IT-Systemadministratoren.
- Zentrale Hebel für die Umsetzung sind damit also für aktuelle und zukünftige Wissenschaftler:innen:
	- $\checkmark$  Eine fertige Anleitung für die Ablage meiner Forschungsdaten ist bereits vorhanden
	- Scripte für die automatische Konvertierung der Rohdaten vom Messgerät sind vorhanden
	- ✓ Die weiteren Metadaten lassen sich bequem über eine Eingabemaske hinzufügen und überprüfen
	- ✓ Die über Jahre am Institut entwickelten Simulationsroutinen lassen sich ohne großen Aufwand auf meine Messdaten anwenden
	- Es gibt einen erprobten Workflow, um die Daten mit AI / ML-Anwendungen auf dem Cluster der LUH zu analysieren
	- ✓ Es gibt aber auch Freiräume zur Abweichung bzw. zur Weiterentwicklung für neue Anforderungen

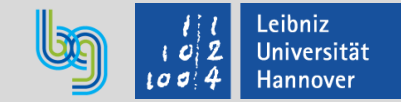

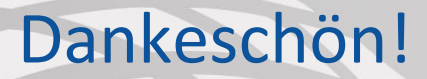

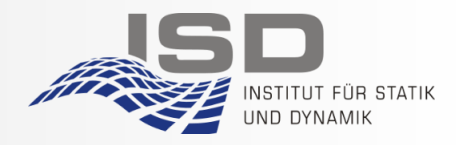

Für die Unterstützung, Anregungen, vorherige Vereinheitlichungen des Matlab-Formates, Spielräume zum Experimentieren und viel viel Messdaten-Knowhow möchte ich mich besonders bedanken bei:

> Clemens Jonscher Tanja Grießmann Jan Heinemeyer Leon Liesecke Christian Claußen Marcus Lüking Britt Kahrger Benedikt Hofmeister Michael Treiber Stefan Wernitz Nikolai Penner

#### Vielen Dank für Ihre Aufmerksamkeit!

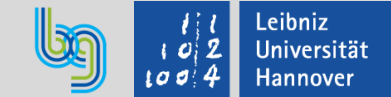